## **GNG 2501 Modèle de rapport**

### **LIVRABLE H: Rapport d'économie**

Soumis par:

Groupe FA3.1

Hugo Paré, 300173735

Hedi Ben Abid, 300123192

Mathieu Symons, 300120812

Simon Jolicoeur, 300117133

5 novembre 2020

Université d'Ottawa

# **Table des matières**

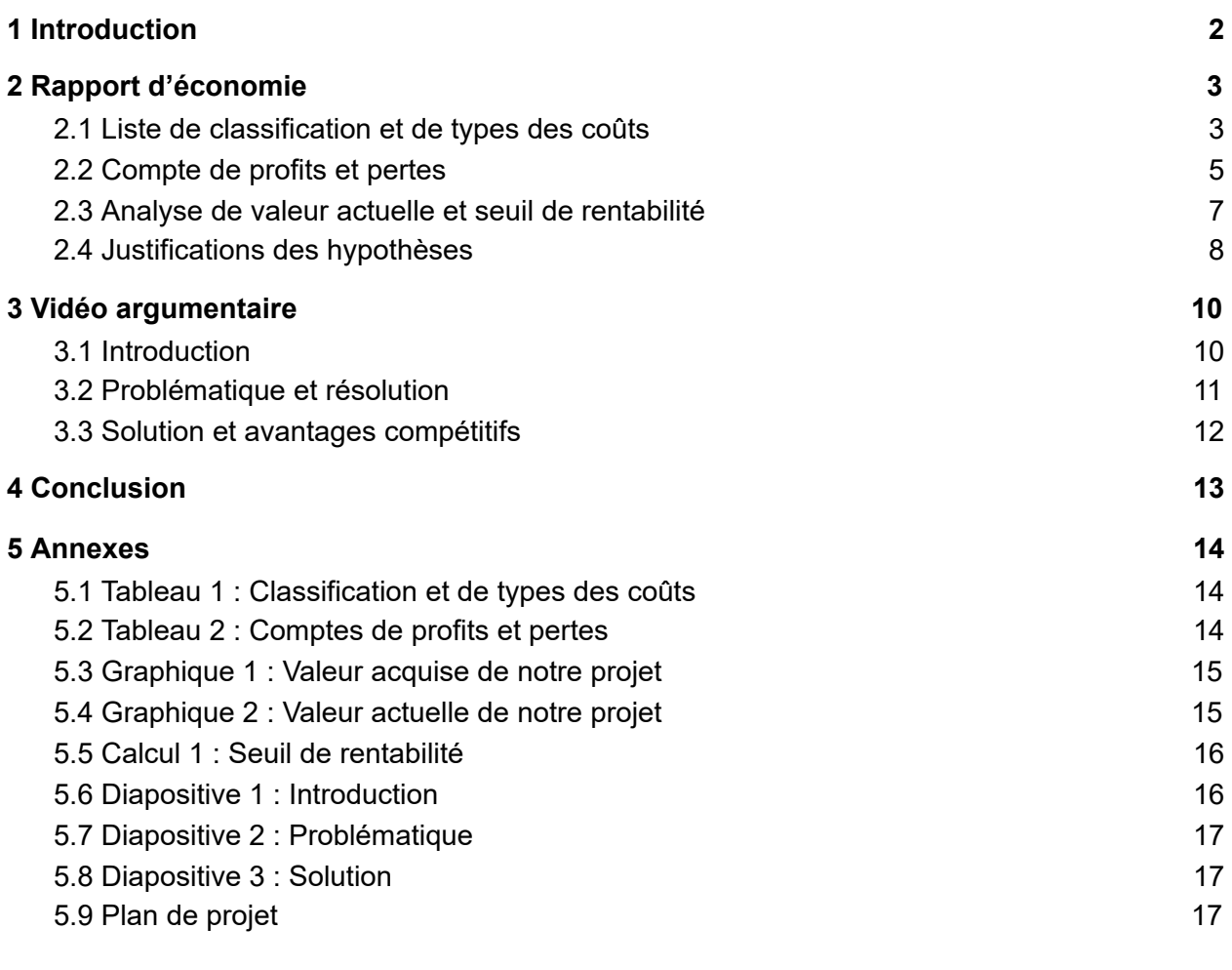

### <span id="page-2-0"></span>**1 Introduction**

Dans ce livrable, nous allons mettre en pratique ce que nous avons appris lors des cours d'économie. Le livrable H se divise en deux parties : le rapport d'économie et une vidéo argumentaire.

Dans le rapport d'économie, nous allons fournir la liste de tous les types coûts associés à la conception et la production de notre produit, en plus des ventes de l'application. Il est aussi important de noter les effets d'un projet à but non-lucratif sur le côté économique de sa conception. Suivant cette liste, un compte de profits et de pertes basé sur 3 ans sera développé. Celui-ci inclura les profits de nos ventes, le coût de production, le profit brut, les frais d'exploitation et le profit suivant les frais d'exploitation.

Pour ce qui en est de la vidéo argumentaire, nous devons faire une vidéo d'une durée d'une minute afin d'attirer de futurs investisseurs dans notre prototype. Nous devons introduire l'équipe en essayant de se démarquer des compétiteurs. Ensuite, nous allons expliquer le problème que notre client nous a demandé de résoudre ainsi qu'expliquer pourquoi la création de ce produit est importante et nécessaire. Pour finir, nous devons mettre en évidence les avantages de notre produit comparé aux compétiteurs.

Finalement, nous allons remettre notre plan détaillé de notre progression du projet. Le plan de projet inclura toutes les informations importantes pour suivre la distribution des tâches dans notre équipe, en précisant les sous-tâches, les dépendances en plus de mettre à jour les dates de début et fin des tâches.

### <span id="page-3-0"></span>**2 Rapport d'économie**

#### <span id="page-3-1"></span>**2.1 Liste de classification et de types des coûts**

Pour la création de notre prototype, nous avons fait très peu de dépenses. Comme notre projet est une application, nous avons utilisé des programmes offerts gratuitement. Toutefois, quelques dépenses doivent être mises de l'avance avant de présenter notre prototype final à notre client. Pour ce faire, nous avons fait un tableau montrant une liste de classification et de types des coûts ( *voir Annexe 5.1* ).

Le premier coût est la publication de l'application sur la plateforme *Google Play* , qui est d'un coût de 25 \$. Ce montant ne devra être payé qu'une seule fois, il s'agit alors d'un coût fixe. Comme il s'agit de la publication de notre application sur des serveurs, il est évident que cette dépense est directement liée à notre projet.

Le deuxième coût est le salaire de la main-d'œuvre. Nous estimons que notre salaire avec l'expérience que nous avons en ingénierie serait d'environ 20 \$ de l'heure. Nous estimons qu'un total de 30 heures à 2 personnes ont été investis dans le produit jusqu'à maintenant. Par contre, nous croyons mettre près du double du nombre d'heures pour la création de l'application d'ici la fin de la session (50 heures à 2 personnes). Pour la maintenance et les mises à jour, nous estimons que 10 heures à 1 personne serait nécessaire par année. Il s'agirait alors d'un montant de 2 000 \$ à débourser pour la main-d'œuvre de la création de l'application et 200 \$ par année pour l'entretien. Ce coût est fixe et variable, car la création est indépendante de la quantité de production, par contre l'entretien dépend de la quantité de temps nécessaire afin de régler les problèmes

informatiques. Cette main-d'œuvre est un coût direct, car elle est liée à notre projet directement.

Le troisième coût est les frais généraux de la création de notre application. Ceci inclut toutes les dépenses mineures qui nous ont permis de réaliser notre application. Les frais comprennent l'électricité, le loyer ainsi que le coût de l'équipement soit des ordinateurs. Comme le développement de l'application n'est pas un emploi temps plein, le montant sera une partie des frais généraux réels. Nous estimons ce montant à environ 50 \$ par année. Ce type de coût est semi-variable car certaines des parties sont fixes comme le loyer ou le coût de l'équipement, par contre l'électricité varie en fonction de son utilisation.

#### <span id="page-5-0"></span>**2.2 Compte de profits et pertes**

Afin de déterminer si notre développement de produit est profitable monétairement, nous devons créer un compte de profits et de pertes sur 3 ans. Ce dernier inclura seulement le compte de profit ou perte avant impôts ( *voir Annexe 5.2* ).

En premier lieu, nous recevons un montant de 100 \$ afin de développer nos prototypes. Ce montant nous est versé par l'Université d'Ottawa afin de couvrir nos coûts initiaux reliés à la conception de l'application. Le montant n'est donné qu'à une seule répétition, au début de notre projet.

En deuxième lieu, nous devons dépenser un montant de 25 \$ pour la publication de notre application sur le magasin électronique *Google Play* . Ce montant ne sera déboursé qu'une seule fois pour la publication. Cette dépense est directement liée à notre projet et elle est nécessaire afin de respecter les conditions de notre client. Le profit sur la publication est de 75 \$.

En troisième lieu, la majorité de nos dépenses sont des frais d'exploitation, par contre ces coûts sont hypothétiques, car nous sommes tous des étudiants et nous faisons ce produit à des fins éducatifs. Ces frais incluent le loyer, les frais d'électricité et le salaire de la main-d'œuvre. Chacun de ses frais est payé chaque année sur une période de 3 ans. Les frais dû au loyer sont d'environ 50 \$ par année pour un total de 150 \$ sur les 3 ans. Pour ce qui est des frais d'électricité, le montant est estimé à 100 \$ par année pour un résultat de 300 \$ sur la période de 3 ans. Le montant en salaire est divisé en deux parties : le salaire pour la création de l'application et l'entretien de l'application incluant les mises à jour. Comme expliqué précédemment ( *voir Section 2.1* ), le coût de la main-d'œuvre est de 2 000 \$ pour la création de l'application et de 100 \$

par année pour l'entretien, 300 \$ sur 3 ans. Le total des frais d'exploitation est de 2 450 \$. D'après ce compte, notre projet sera en perte de 2 375 \$ suivant les frais d'exploitation. Ce montant est hypothétique puisque nous n'exigeons pas de salaire ou tout autre frais supplémentaire car nous le faisons volontairement lors de nos études.

En quatrième lieu, nous ne cherchons pas à ajouter des publicités sur notre application, car cela compromettrait la sécurité de l'application. Ce détail est très important pour notre client, par exemple en cas d'urgence, les utilisateurs devraient patienter en regardant une publicité afin de trouver le chemin qui mène au point de rassemblement le plus près. Comme nous sommes une entreprise à but non lucratif qui travaille en relation avec l'Université d'Ottawa afin de sécuriser le campus, nous avons droit à des fonds de financement. Ce fond de 2 375 \$ nous est versé pour 3 ans de l'utilisation de l'application.

Selon les dépenses réelles, nous avons un budget maximal de 100 \$ ainsi qu'une seule dépense de 25 \$ pour la publication de l'application sur le magasin électronique. De plus, nous allons avoir accès à seulement 25 \$ du budget initial, alors notre compte serait de 25 \$ en budget et 25 \$ en dépense pour un profit final de 0 \$. Ce montant final nous satisfait car nous ne cherchons pas à faire de profits.

#### <span id="page-7-0"></span>**2.3 Analyse de valeur actuelle et seuil de rentabilité**

Afin d'évaluer la valeur de notre entreprise, nous allons faire une analyse des flux monétaires cumulatifs. Tout d'abord, nous allons changer la valeur acquise en valeur actuelle pour déterminer la valeur totale de notre projet. Ensuite, nous allons tenter de trouver le seuil de rentabilité qui sera très simple dû à notre projet.

Premièrement, le premier graphique ( *voir Annexe 5.3* ) contient la valeur acquise de notre projet sur 3 ans. Durant l'année 0, les dépenses sont de 2 025 \$, incluant la main-d'œuvre de 2 000 \$ et la publication de l'application de 25 \$. Les 3 années suivantes, les dépenses sont stables, car ce sont des frais d'exploitations qui ne sont pas reliés à la conception du produit, mais bien à sa maintenance. Ces frais sont de 150 \$ par an pour 3 ans.

Deuxièmement, le graphique ( *voir Annexe 5.4* ) représente la valeur actuelle nette de notre projet. Comme nous n'avons pas fait d'emprunt à la banque ou des investissements qui forment de l'intérêt par année, nous avons décidé de représenter la valeur actuelle nette en fonction d'un taux d'inflation fixe de 2 % par année. En rapportant toutes les dépenses en valeur actuelle, nous obtenons un total de 2 457,58 \$, ce qui est très peu que la valeur acquise, mais il s'agit d'une valeur hypothétique.

Troisièmement, pour déterminer si notre entreprise est rentable ou non, nous devons calculer le seuil de rentabilité ( *voir Annexe 5.5* ). Comme nous ne faisons qu'une seule application et que les fonds de financement rembourse tous nos coûts supplémentaires, nous avons besoin de produire qu'une seule application afin d'être rentable.

#### <span id="page-8-0"></span>**2.4 Justifications des hypothèses**

Au courant de cette livrable, l'équipe a dû créer plusieurs hypothèses pour pouvoir conceptualiser un rapport d'économie. Comme cette section démontre, plusieurs de ces hypothèses ont été générées dû au fait que le produit est à but non lucratif. Ces hypothèses incluent les composantes qui consistent les dépenses totales du projet, le coût hypothétique de main-d'œuvre, et puis les avantages à ne pas avoir de coûts pour maintenir et répliquer le projet.

Premièrement, pendant que l'équipe a souvent discuté le sujet du manque de dépenses nécessaires, ceci s'est prouvé d'être plus important que pensé. Le but pour l'équipe était de pouvoir développer au-moins la majorité des programmes et des conceptions pour pouvoir réunir les coûts. Cependant, le rapport d'économie à prouver que les buts de cette idée ont étés réussis.

Deuxièmement, nous avons pensé à comment nous allions pouvoir combler le déficit de plusieurs milliers de dollars sur 3 ans. Comme nous sommes une entreprise à but non lucratif, nous allons faire un contrat qui sécurise toutes nos dépenses dues aux frais d'exploitation et de maintenance supplémentaires.

En comparant la situation du groupe à des situations de vie réelle, il est évident que certains coûts ont été évités. Ceci est majoritairement dû aux dépenses relatives au main-d'œuvre habituellement nécessaires pour compléter un projet. En général, les conditions appliquées sur le groupe par une conception de projet à travers une classe nous a réduit le coût total du projet.

Finalement, et l'hypothèse la plus importante générée durant cette livrable est celui impliquant les avantages de manque de coûts futurs. Ceci nous permet d'afficher

notre projet comme étant gratuit pour les utilisateurs, en plus des clients intéressés dans l'application offerte. Le groupe réalise maintenant que ce concept offre une facilité de vendre le projet dans le futur.

### <span id="page-10-0"></span>**3 Vidéo argumentaire**

### <span id="page-10-1"></span>**3.1 Introduction**

Notre introduction sert à s'introduire et à se démarquer comme équipe. Nous allons nous présenter en tant qu'étudiants de l'Université d'Ottawa. Pour se démarquer, nous allons mentionner nos forces en tant qu'équipe, nous sommes des passionnés en développement d'application.

Notre texte sera : «Salut, nous sommes des étudiants de différents domaines de l'Université d'Ottawa et nous avons pu rassembler nos forces en tant qu'équipe afin d'offrir la meilleure application de sécurité sur le campus.» La diapositive utilisée sera présente en tant qu' *Annexe 5.6* .

#### <span id="page-11-0"></span>**3.2 Problématique et résolution**

Une grande partie de la vidéo sert à expliquer le problème qui nous a été donné et de pouvoir expliquer notre solution en montrant des exemples. Nous commençons avec l'énoncé de problème, accompagné de l'importance de résoudre ce problème. Finalement, on complète cette section par l'explication de notre solution.

Le texte de cette partie sera : «En cas d'urgence, ce n'est pas tous les étudiants qui ont accès à l'emplacement des points de rassemblement sur le campus. Des vies sont en jeu. Et, jusqu'à présent, l'Université d'Ottawa n'offre pas de services de navigation pour les personnes ayant des besoins spéciaux. » La diapositive utilisée sera présente en tant qu' *Annexe 5.7* .

#### <span id="page-12-0"></span>**3.3 Solution et avantages compétitifs**

Dans cette section, nous devons nous démarquer de la compétition en nommant des fonctionnalités originales de notre application. Par exemple, elle peut déterminer le point de rassemblement le plus près de la position de l'utilisateur en plus de créer une itinéraire ou afficher des cartes intérieurs des bâtiments du campus. Tout cela sans publicités qui s'affichent sur l'application. Comme notre application n'a pas besoin de logiciel payant ou d'abonnement, notre client pourra utiliser cette même application gratuitement.

Le texte relié à cette partie sera : «C'est pourquoi, notre application permet la navigation spécialisée sur le campus ainsi que la localisation en temps réel des utilisateurs et pourra afficher les plans intérieurs des bâtiments. De plus, comme nous l'avons programmé sans logiciel payant ou abonnement, l'application sera entièrement gratuite pour les utilisateurs ainsi que notre client.» . La diapositive utilisée sera présente en tant qu' *Annexe 5.8* .

### <span id="page-13-0"></span>**4 Conclusion**

Pour conclure, lors de ce livrable nous avons explorer le côté économique de notre projet en créant un rapport d'économie ainsi qu'en filmant une vidéo argumentaire ayant comme but d'attirer de futurs clients ou investisseurs. Nous avons appris à classifier nos coûts de production et d'exploitation. Nous avons remarqué que nous avions plus de dépenses que prévu. Nous devions avoir un plus gros financement de la part de l'Université afin d'équilibrer nos dépenses. Avec la création du comptes de profits et pertes ainsi qu'avec l'analyse de flux monétaires, nous avons remarqué qu'un total de plus de 2 000 \$ est nécessaire pour la création et l'entretien de notre application. De plus, notre vidéo nous a permis d'apprendre comment attirer et vendre à une audience précise. Ce livrable nous a fait découvrir l'importance d'un rapport d'économie dans une entreprise.

# <span id="page-14-0"></span>**5 Annexes**

# <span id="page-14-1"></span>**5.1 Tableau 1 : Classification et de types des coûts**

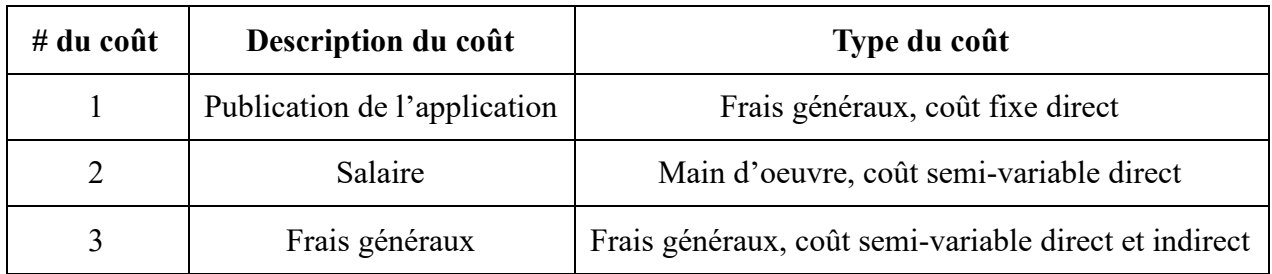

# <span id="page-14-2"></span>**5.2 Tableau 2 : Comptes de profits et pertes**

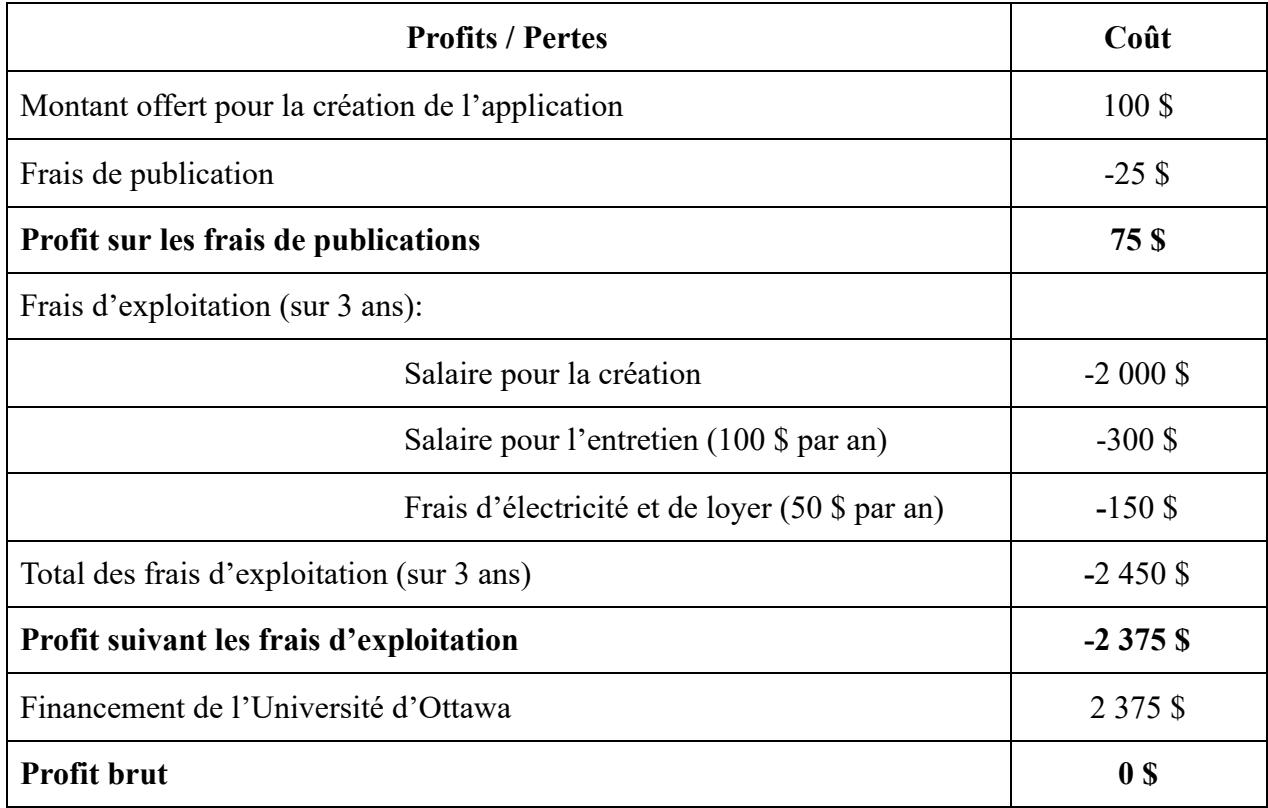

## <span id="page-15-0"></span>**5.3 Graphique 1 : Valeur acquise de notre projet**

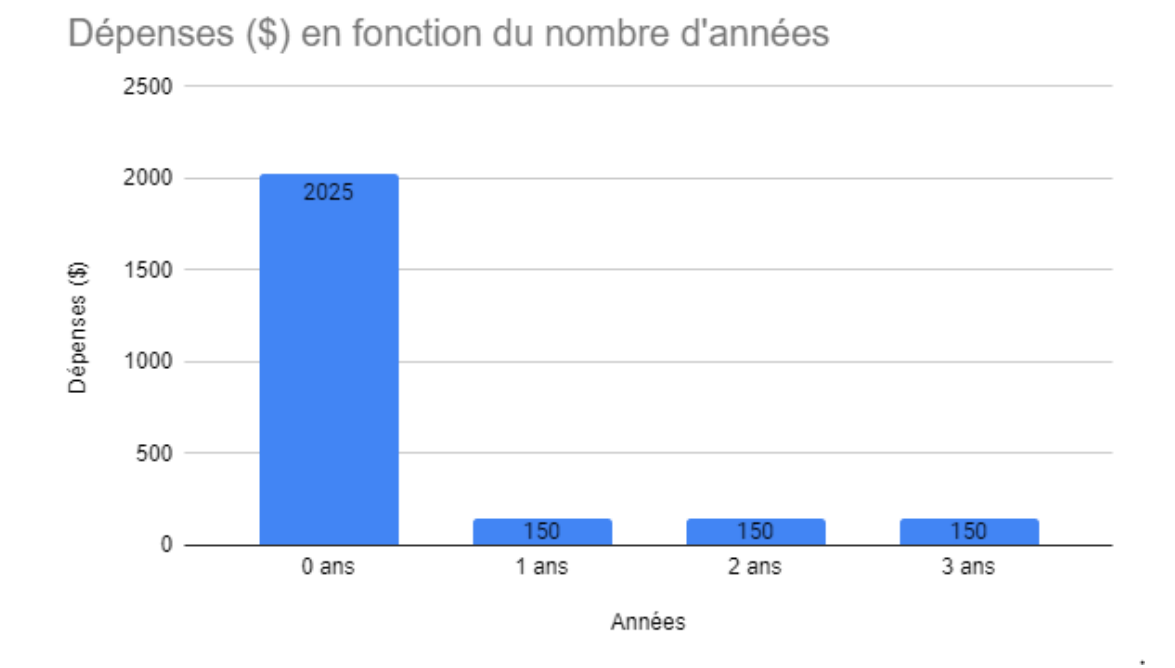

## <span id="page-15-1"></span>**5.4 Graphique 2 : Valeur actuelle de notre projet**

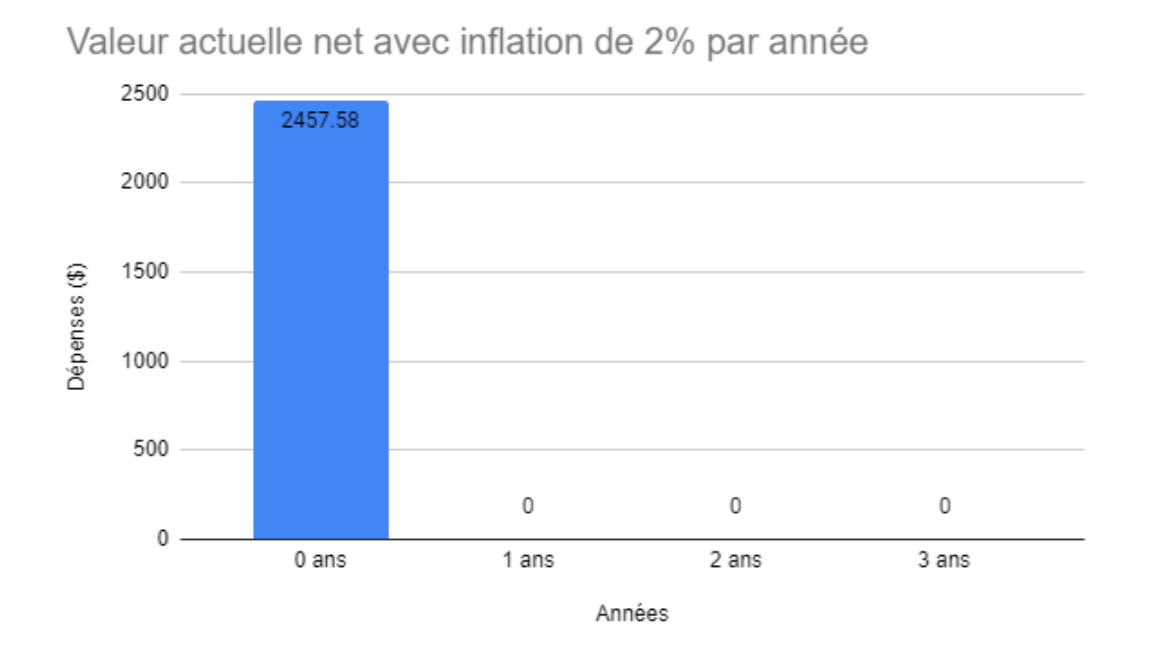

### <span id="page-16-0"></span>**5.5 Calcul 1 : Seuil de rentabilité**

*Profit par application*  $\times$  *Nombre d'application*  $\geq$  *Coûts de fabrication* 

2 375 \$  $\times$  1  $\geq$  2 375 \$

## <span id="page-16-1"></span>**5.6 Diapositive 1 : Introduction**

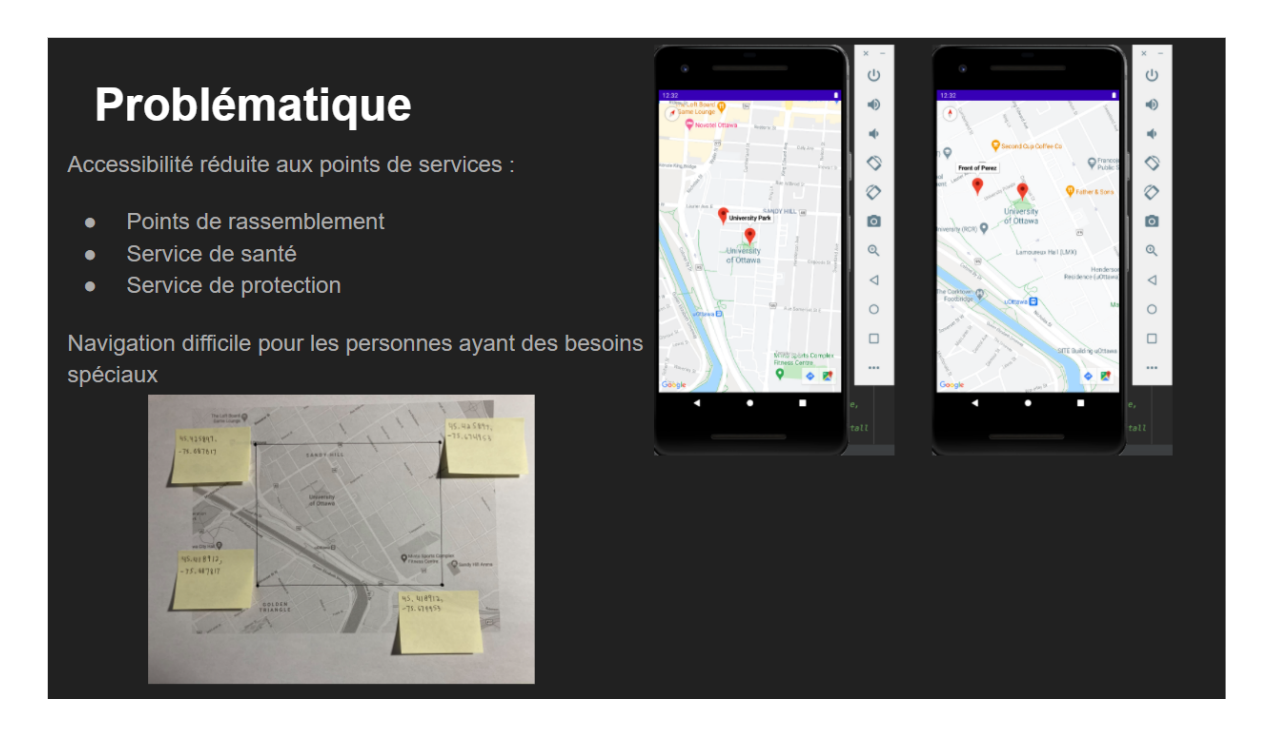

### <span id="page-17-0"></span>**5.7 Diapositive 2 : Problématique**

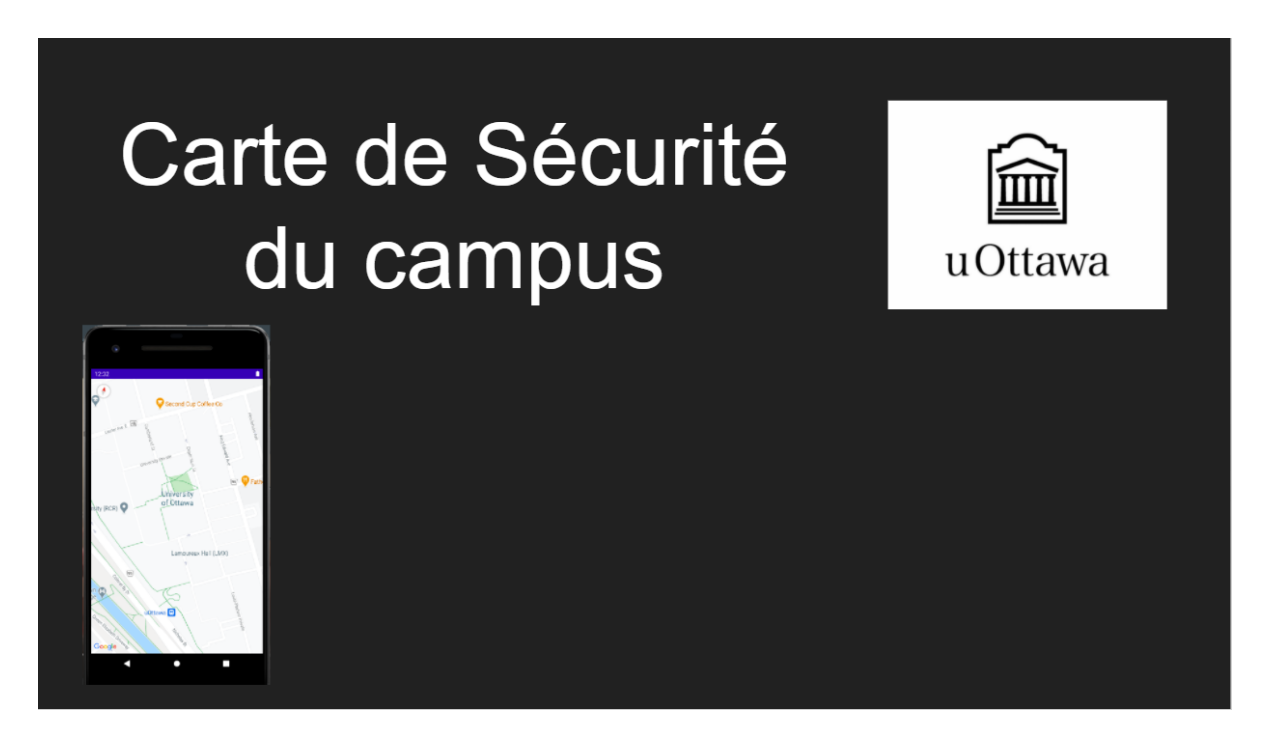

# <span id="page-17-1"></span>**5.8 Diapositive 3 : Solution**

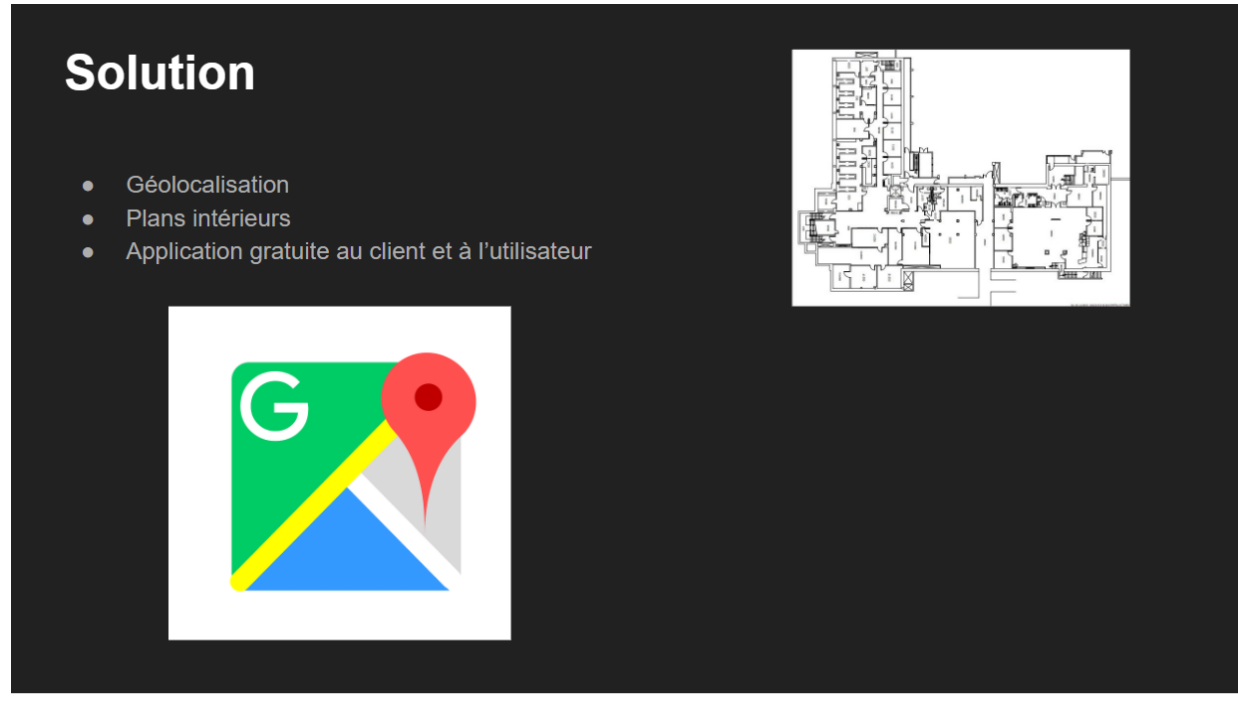

### <span id="page-17-2"></span>**5.9 Plan de projet**

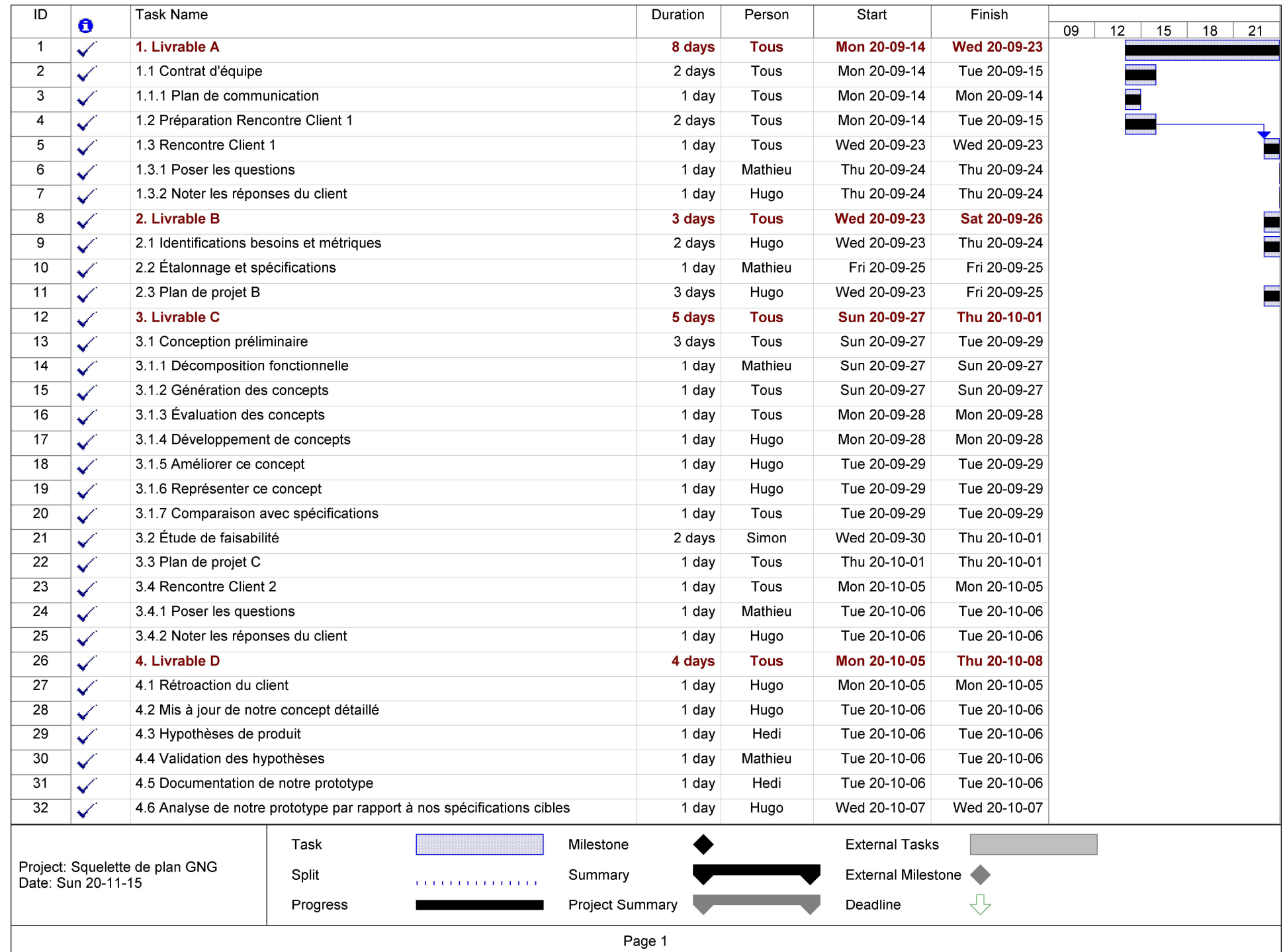

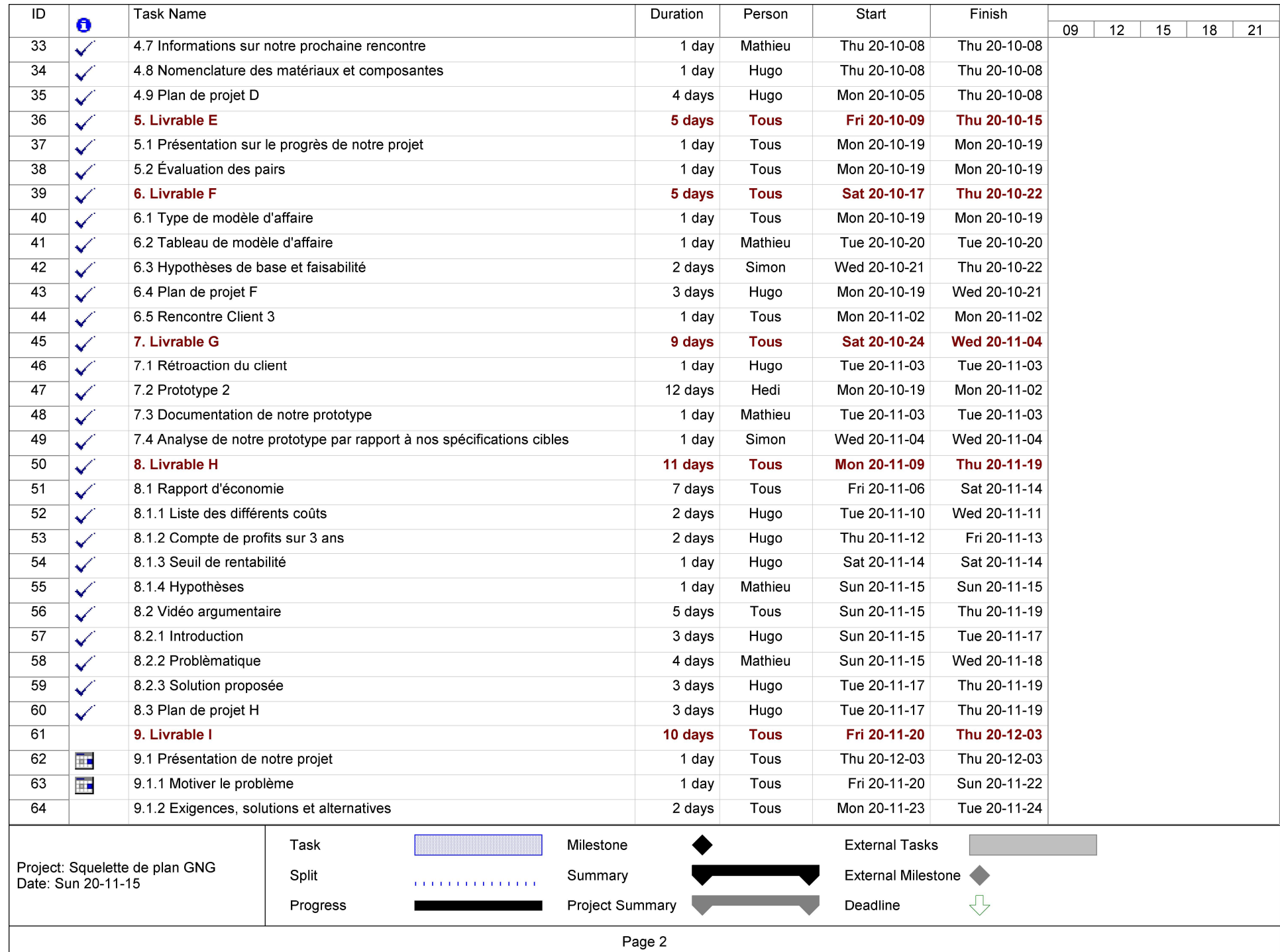

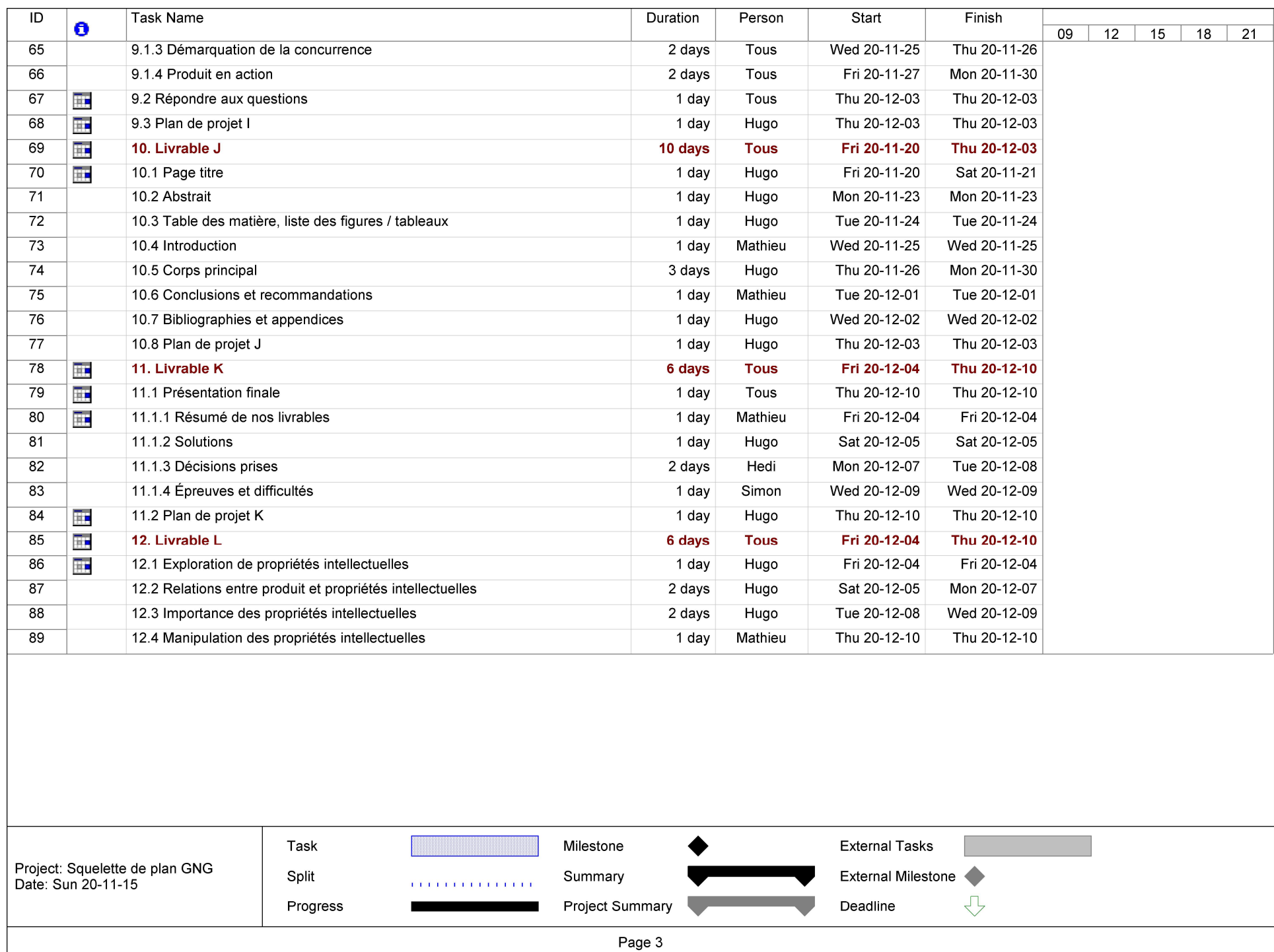

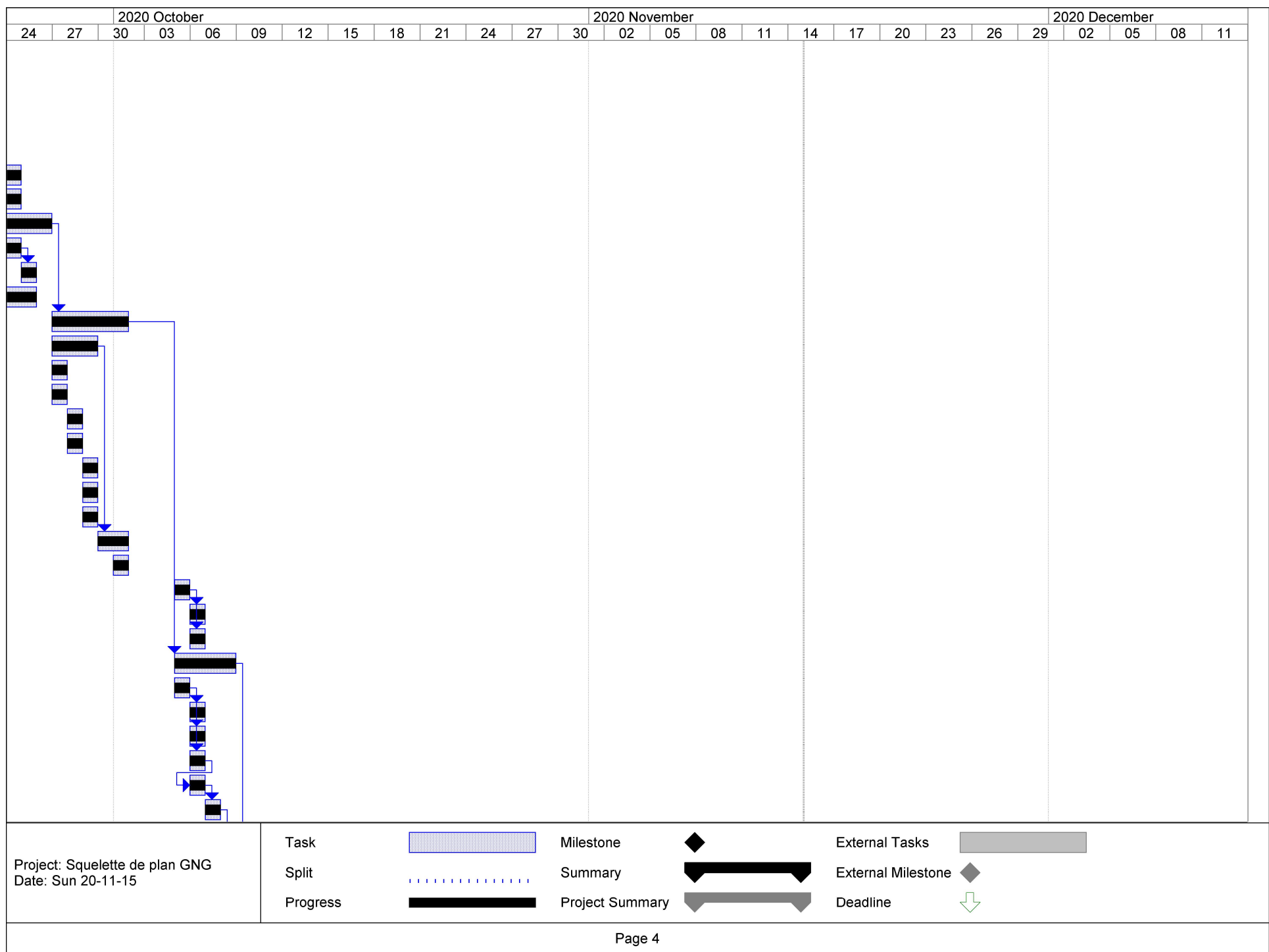

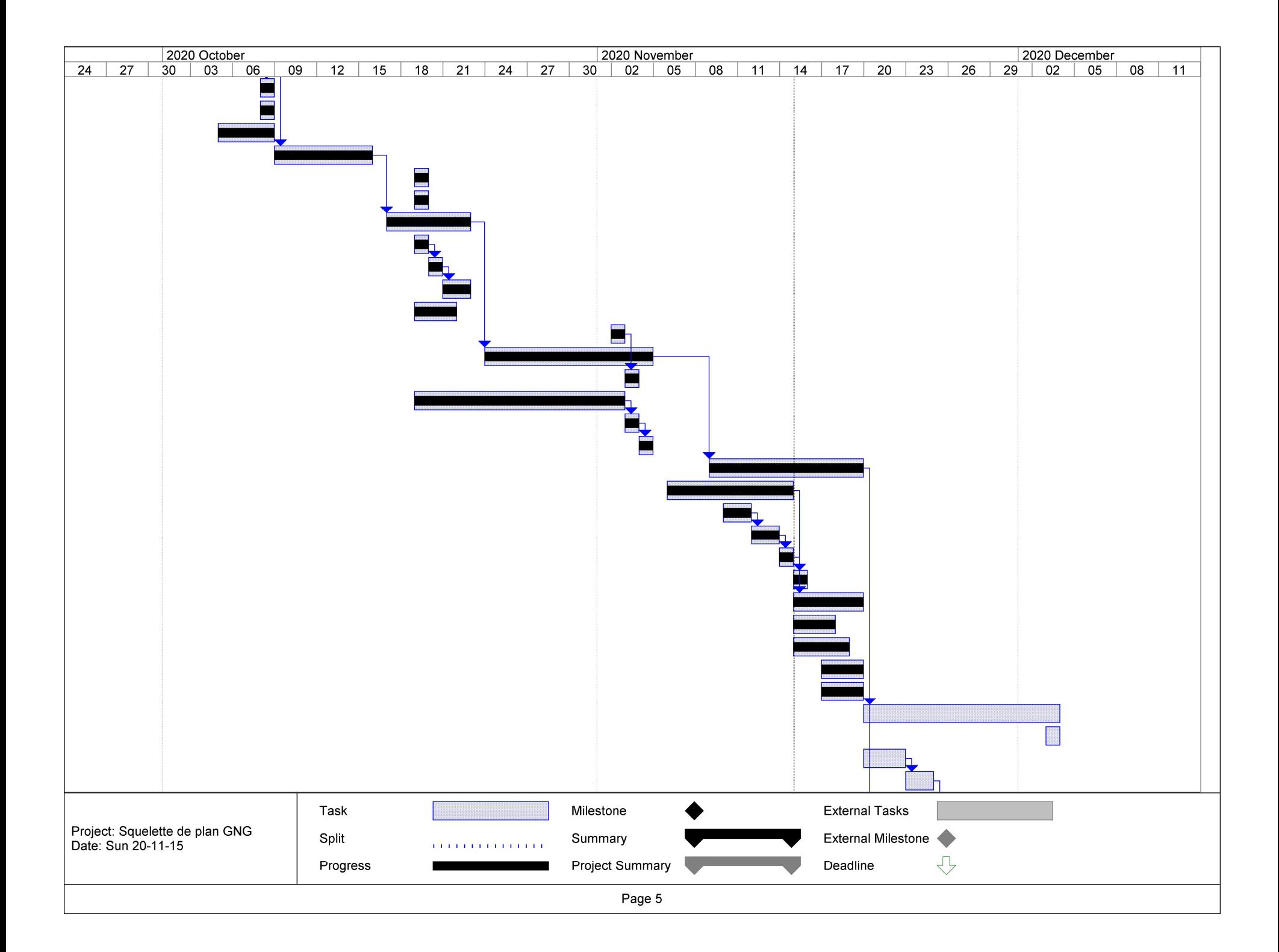

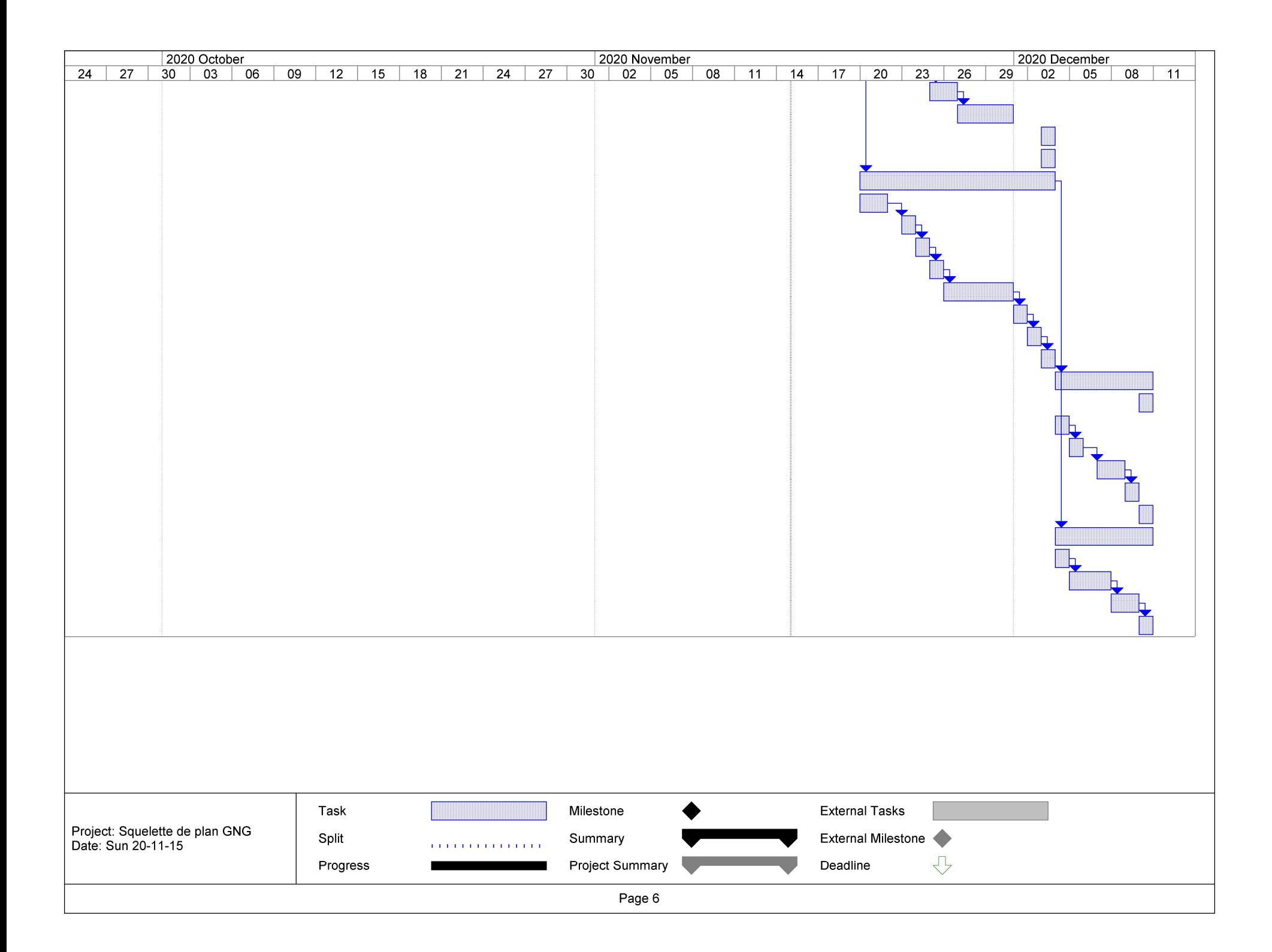